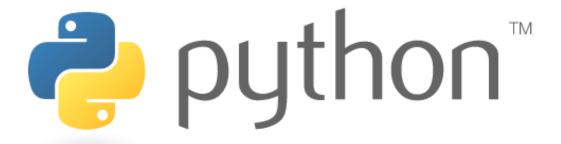

# **Exploration Seminar 7 Python Objects**

# **Exceptions**

raise type(message)
raise Exception(message)

| Exceptions      |  |
|-----------------|--|
| AssertionError  |  |
| TypeError       |  |
| NameError       |  |
| ValueError      |  |
| IndexError      |  |
| SyntaxError     |  |
| ArithmeticError |  |

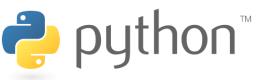

# **Class Syntax**

Recall the syntax for making a basic class

```
example.py
   class ClassName:
       def init (self, params, ...):
           self.field1 = value
           self.fieldn = value
           #Your code here
       def other methods(self, params, ...):
           #your code here
8
9
```

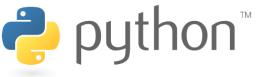

# **Implicit Parameter**

- The first parameter is a reference to the current instance of the defining class.
- You do not pass it yourself, rather Python passes it for you when you invoke an instance method.

```
example.py
```

```
def __init__(self, params, ...):
```

2

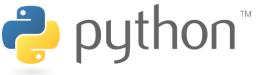

## Inheritance

- Python has multiple inheritance
- This means that we can create a class that subclasses several classes
- Python makes an effort to mix super classes
  - Searches super classes from left to right
  - We can disambiguate if there are problems with this

```
example.py
```

```
1 class ClassName(SuperClass1, SuperClass2, ...):
2   def __init__(self, params, ...):
```

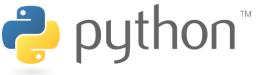

## **Commenting Your Classes**

- Classes and functions have a built-in field called \_\_doc\_\_
- We can use this as a way to get more bang for our comments
- These \_\_doc\_\_ fields could be used like JavaDoc

```
1
2
3
4
```

```
class Point():
    """This class defines a point in 2D space""

def __init__(self, x, y):
    """Post: returns a Point with the given x and y fields"""
```

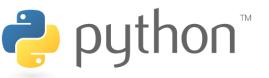

# Name Mangling

- Python does not have private methods
- Python does have name mangling, any method that starts with 2+ underscores and does not end in 2+ underscores with be renamed to \_classname\_\_method

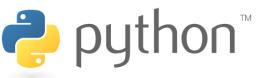

## **Static Fields**

- There is a subtle difference between declaring fields in the class and declaring them in the constructor
- Fields defined in the class can be used as static variables, meaning they belong to the class as a whole

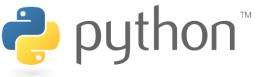

## **Static Methods**

 We can use decorators to tell our function to be static, meaning they belong to the class, not an instance

```
class Point():
       def init (self, x, y):
        self.x = x
           self.y = y
     @staticmethod
     def distance(p1, p2):
 7
8
           d = sqrt((p1.x - p2.x)**2 + (p1.y - p2.y)**2)
           return d
   x = Point(0, 0)
10 y = Point(0, 5)
   print(Point.distance(x, y))
                                               #result: 5
```

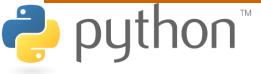

## **Class Methods**

- A class method receives a reference to the class instead of a reference to an instance
- You can use this class parameter (cls) to reference the static variables or methods
- One use of this ability is writing documentation methods

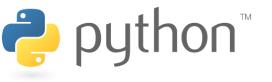

## Class Methods

```
class Point():
 2345678
        """This class defines a point in 2D space."""
        def init (self, x, y):
            """Post: returns a Point with coordinates (x,y)"""
            self.x = x
            self.y = y
       @classmethod
        def help(cls):
            for attr in cls. dict:
10
              print(str(attr) + ": " + cls. dict
11
                       [attr]. doc ) #result: 5
12
13
   x = Point(0, 0)
14
   x.help()
```

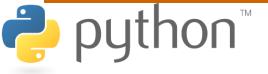

# \_\_str\_\_()

 We already know about the \_\_str\_\_() method that allows a class to convert itself into a string

```
rectangle.py
   class Point:
       def init (self, x, y):
        self.x = x
           self.y = y
       def str (self):
           return "(" + str(self.x) + ", " +
8
               str(self.y) + ")"
9
```

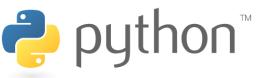

## First Class Citizens

- For built-in types like ints and strings we can use operators like + and \*.
- Our classes so far were forced to take back routes and use methods like add() or remove()
- Python is super cool, in that it allows us to define the usual operators for our class
- This brings our classes up to first class citizen status just like the built in ones

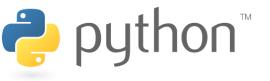

## Underscored methods

- There are many other underscored methods that allow the built-in function of python to work
- Most of the time the underscored name matches the built-in function name

| Built-In | Class Method |
|----------|--------------|
| str()    | str()        |
| len()    | len()        |
| abs()    | abs()        |

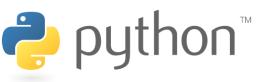

## **Underscored** methods

 There are underscore methods that you can implement in order to define logical operations and arithmetic operations

**Binary Operators** 

| Operator | Class Method         |
|----------|----------------------|
| 1        | sub(self,other)      |
| +        | add(self, other)     |
| *        | mul(self, other)     |
| /        | truediv(self, other) |

**Unary Operators** 

| Operator | Class Method |
|----------|--------------|
| 1        | neg(self)    |
| +        | pos(self)    |

Comparison Operators

| Operator | Class Method             |
|----------|--------------------------|
| ==       | $\_\_eq\_\_(self,other)$ |
| ! =      | ne(self, other)          |
| <        | lt(self, other)          |
| >        | gt(self, other)          |
| <=       | le(self, other)          |
| >=       | ge(self, other)          |
| N/A      | nonzero(self)            |

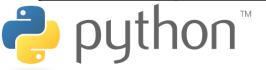

## **Vector Class**

Lets write a class that represents a Vector. A Vector is a Point that has some extra functionality. We should be able to add and subtract two Vectors, determine if two Vectors are equal. We should be able to multiply a Vector by a scalar and ask what the Vector's length is as an integer. In addition, Vectors should have these methods and fields.

| Method/Field           | Functionality                                                                            |
|------------------------|------------------------------------------------------------------------------------------|
| origin                 | The origin as a field                                                                    |
| isDiagonalInPointSet() | Returns whether this Vector lies on the diagonal and is contained in the given point set |
| slope()                | Returns the slope between the two given Vectors                                          |

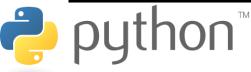